**Final Effects Complete Crack Download**

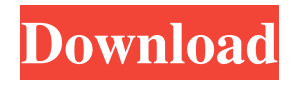

# **Final Effects Complete Product Key Full [32|64bit] [Latest]**

Final Effects Complete is a useful and reliable plugin that perfectly integrates within Adobe After Effects and Adobe Premiere Pro. Final Effects Complete provides you with various filters that allow you to create unique and stunning looks with just a few simple adjustments. With the help of the plugin you have the possibility to create full-featured 3D particle effects, change the noise reduction and insert auto-animating transitions to your images. Note: In order to use the application, you need to request a registration key from here. Key Features: ✔ Support 5.0 and 6.0 version of Adobe After Effects, Premiere Pro, and Adobe Creative Cloud (CC).  $\vee$  The plugin is compatible with Windows and Mac operating systems.  $\vee$  Option to activate/deactivate the plugin, show/hide console and uninstall the plugin.  $\vee$  Optional font and background color change.  $\vee$  Various particle effects.  $\checkmark$  Noise reduction and Auto-animation transitions.  $\checkmark$  Easy to customize.  $\checkmark$  You can instantly use all the effects via the Plugins panel.  $\vee$  Various tools for optimizing the effect.  $\vee$  Multiple movie clips, one-clip, sequence.  $\vee$  Customizable output format.  $\checkmark$  HD quality.  $\checkmark$  Option to export the plugin as a single file.  $\checkmark$  Option to export the plugin for reuse as a single file. 1. Uninstall/disable plugin.2. Go to Preferences3. Click the "Uninstall" link4. Select the file to remove Change final effects total presets(3). Change final effects total presets(1). Change final effects total presets(0). Change final effects total presets(2). Movies. 5.12 - New! Quickly generate titles from your preview settings - New! Simply add a title for your current project with just a few clicks - New! Many new presets available Transitions. 5.12 - New! Quickly create transitions from your preview settings - New! Simply add a transition for your current project with just a few clicks - New! Many new presets available Plugins. 5.12 - New! Quickly import/export presets with their settings - New! View available presets in a list - New! Select/unselect a preset from the list - New! Hide preset list to see a more comfortable preview - New! Automatic launch

#### **Final Effects Complete With Product Key For PC**

\*Useful Key-Mapping \*1-2-3 Key-Mapping - One step for each important parameter \*Ctrl+Z - Undo/Redo \*Ctrl+A - Reset all \*Ctrl+A+B - Make everything Black/White \*Ctrl+A+B+X - Make everything Black/White \*Ctrl+F9 - Render an animated preview \*Ctrl+F10 - Add light \*Ctrl+F11 - Add shadows \*Shift+Ctrl+Alt+S - Scale \*Shift+Ctrl+Alt+T - Tint \*Ctrl+W - Stop \*Ctrl+A+F - Speed up the animation \*Ctrl+D - Doom \*Alt+P - Pan \*Alt+T - Translate \*Alt+B - Blink \*Alt+F - Flip \*Alt+L - Pan & Flip \*Alt+R - Rotate \*Alt+S - Scale \*Alt+C - Color \*Alt+W - Swap \*Alt+H - Hue/Saturation \*Alt+Z - Zooming \*Alt+X - Reset \*Alt+I - Invert \*Ctrl+Alt+V - View \*Ctrl+Alt+V + Zoom \*Alt+S - Softness \*Alt+R - Resolution \*Alt+B - Blur \*Alt+X - Undo \*Alt+W - New \*Alt+I - Invert \*Ctrl+Alt+V + Zoom \*Alt+B - Blur \*Alt+X - Reset \*Alt+W - New \*Alt+I - Invert \*Ctrl+Alt+V + Zoom \*Alt+C - Color \*Alt+T - Tempo \*Alt+A - AE/AE lock \*Alt+W - View/View All \*Alt+S - Scale \*Alt+H - Hue/Saturation \*Alt+Z - Zooming \*Alt+X - Reset \*Alt+W - New \*Alt+I - Invert \*Ctrl+Alt+V + Zoom \*Alt+B - Blur \*Alt+X - Undo \*Alt+W - New \*Alt+I - Invert \*Ctrl+Alt+V + Zoom \*Alt+C - Color \*Alt+T - Tempo \*Alt+ 77a5ca646e

## **Final Effects Complete Crack Product Key**

#### **What's New in the?**

Final Effects Complete is a useful and reliable plugin that perfectly integrates within Adobe After Effects and Adobe Premiere Pro. Final Effects Complete provides you with various filters that allow you to create unique and stunning looks with just a few simple adjustments. With the help of the plugin you have the possibility to create full-featured 3D particle effects, change the noise reduction and insert auto-animating transitions to your images. Final Effects Complete is a useful and reliable plugin that perfectly integrates within Adobe After Effects and Adobe Premiere Pro. Final Effects Complete provides you with various filters that allow you to create unique and stunning looks with just a few simple adjustments. With the help of the plugin you have the possibility to create full-featured 3D particle effects, change the noise reduction and insert auto-animating transitions to your images. Note: In order to use the application, you need to request a registration key from here. Description: Final Effects Complete is a useful and reliable plugin that perfectly integrates within Adobe After Effects and Adobe Premiere Pro. Final Effects Complete provides you with various filters that allow you to create unique and stunning looks with just a few simple adjustments. With the help of the plugin you have the possibility to create full-featured 3D particle effects, change the noise reduction and insert auto-animating transitions to your images. Note: In order to use the application, you need to request a registration key from here. Description: Final Effects Complete is a useful and reliable plugin that perfectly integrates within Adobe After Effects and Adobe Premiere Pro. Final Effects Complete provides you with various filters that allow you to create unique and stunning looks with just a few simple adjustments. With the help of the plugin you have the possibility to create full-featured 3D particle effects, change the noise reduction and insert auto-animating transitions to your images. Note: In order to use the application, you need to request a registration key from here. Description: Final Effects Complete is a useful and reliable plugin that perfectly integrates within Adobe After Effects and Adobe Premiere Pro. Final Effects Complete provides you with various filters that allow you to create unique and stunning looks with just a few simple adjustments. With the help of the plugin you have the possibility to create full-featured 3D particle effects, change the noise reduction and insert autoanimating transitions to your images. Note: In order to use the application, you need to request a registration key from here. Description: Final Effects Complete is a useful and reliable plugin that perfectly integrates within Adobe After Effects and Adobe Premiere Pro. Final Effects Complete provides you with various filters that allow you to create unique and stunning looks with just a few simple adjustments. With the help of the plugin you have the possibility to create

# **System Requirements For Final Effects Complete:**

I bought the game a couple of days ago, and I installed it on my PC. I've been using AMD Radeon RX 580 graphics card and NVIDIA GeForce GTX 1070 graphics card. The graphics settings and the resolution I used are the default ones. My PC: CPU: Intel i5-7600k @ 4.9 GHz RAM: 16 GB Monitor: LG IPS 27UK68P Storage: 1 TB SSD / 1 TB HDD Input: Logitech G512 Optical Mouse, Logitech M310 Mouse

<https://www.lion.tech/wp-content/uploads/2022/06/Bitcons.pdf> <https://www.surfcentertarifa.com/iconshop-crack-pc-windows-april-2022/> <http://cyclades.in/en/?p=21821> <https://nuvocasa.com/bdhsoft-facelogon-crack-free-download-latest/> <https://www.stagefinder.nl/uncategorized/isp-monitor-crack/> <https://oscareventshouse.uk/wp-content/uploads/2022/06/harber.pdf> <https://gardenstatecomedyclub.com/wp-content/uploads/2022/06/pancdro.pdf> [https://wakelet.com/wake/gh\\_hrz5XNUDossVUh63Ug](https://wakelet.com/wake/gh_hrz5XNUDossVUh63Ug) <https://madeinamericabest.com/micharts-crack-with-full-keygen-2022-latest/> <https://cyclades.in/wp-content/uploads/2022/06/harjer.pdf>